X Cart Pro Manual Credit Card Processing
>>>CLICK HERE<<<

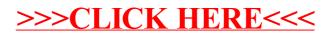